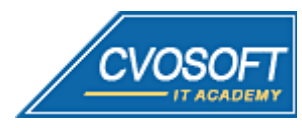

- . . . . . SAP
- .<br>.<br>.<br>.<br>. www.cvosoft.com

.

itacademy@cvosoft.com

**1**

# **Listado Transacciones SAP HCM**

*:: Carrera Consultor Funcional Módulo HCM*

*:: Módulo Consultor HCM Nivel Inicial*

*©* **CVOSOFT IT ACADEMY – Todos los derechos reservados**

 $\_$  , and the set of the set of the set of the set of the set of the set of the set of the set of the set of the set of the set of the set of the set of the set of the set of the set of the set of the set of the set of th

Listado de Transacciones SAP HCM para:

- [Datos Maestros](#page-1-0)
- [Gestión de la Remuneración](#page-3-0)
- [Planificación de Costes](#page-4-0)
- [Nómina](#page-5-0)
- [Gestión de Tiempos](#page-6-0)

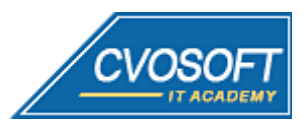

. SAP

. . . . . . . . .

www.cvosoft.com itacademy@cvosoft.com

#### <span id="page-1-0"></span>**Transacciones HCM Datos Maestros:**

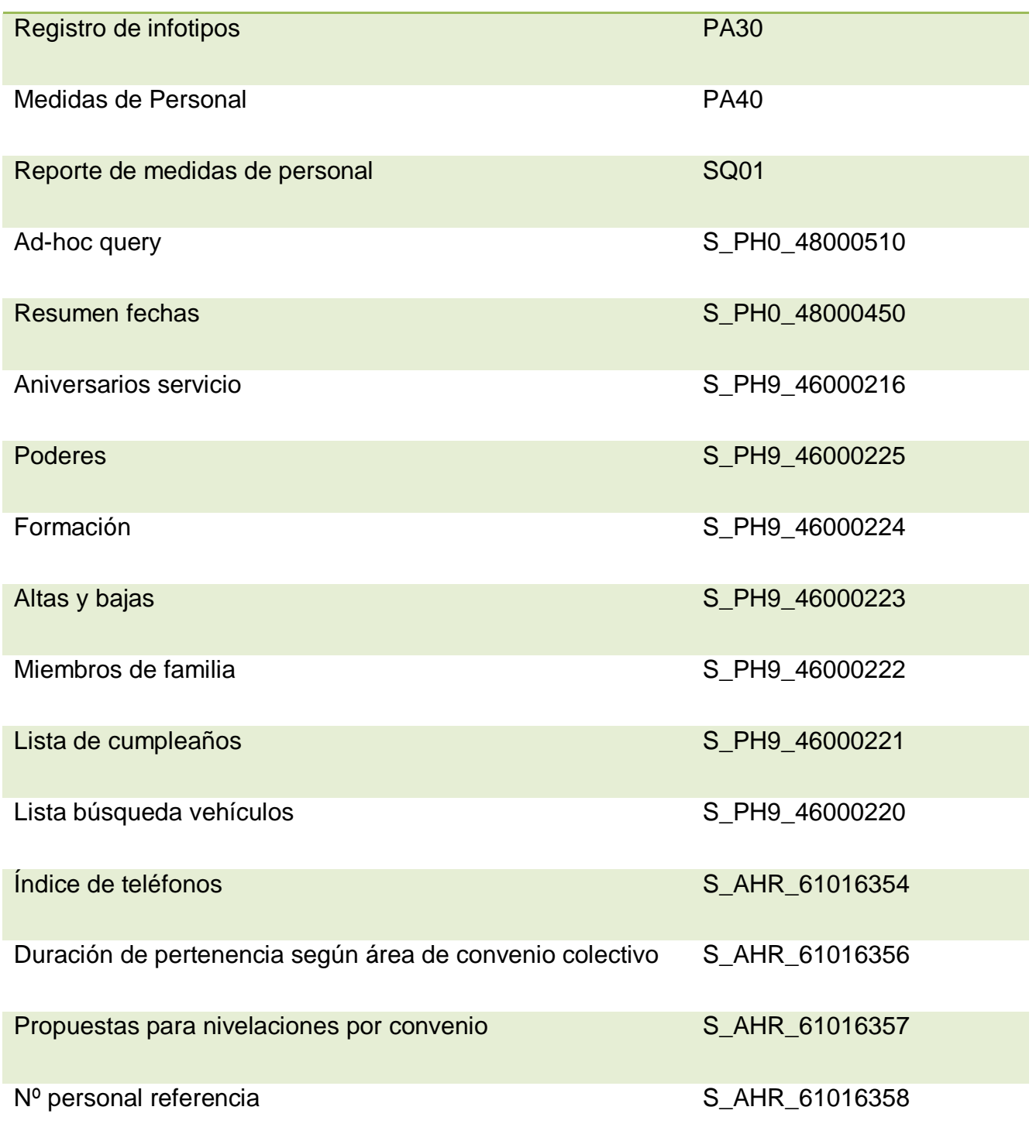

El contenido de este documento es propiedad exclusiva de CVOSOFT IT ACADEMY, queda prohibida la reproducción total o parcial del mismo.

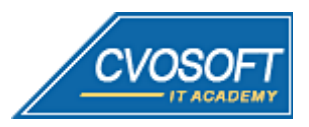

- . . . . . . . . . . SAP
- 
- www.cvosoft.com itacademy@cvosoft.com

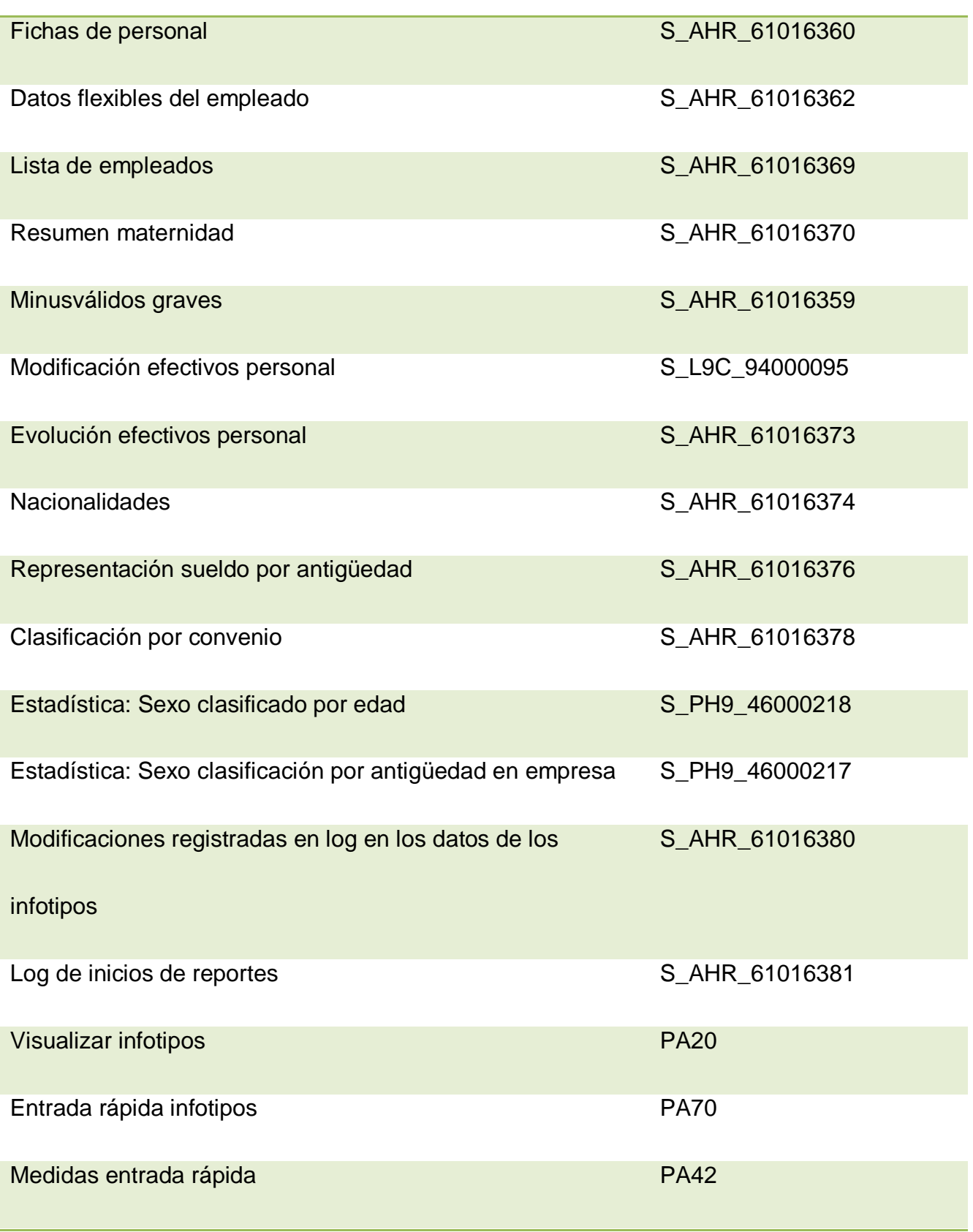

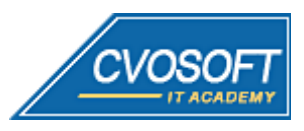

- . . . . . . SAP
- . .

. . itacademy@cvosoft.com www.cvosoft.com

**4**

## <span id="page-3-0"></span>**Transacciones HCM Gestión de la Remuneración:**

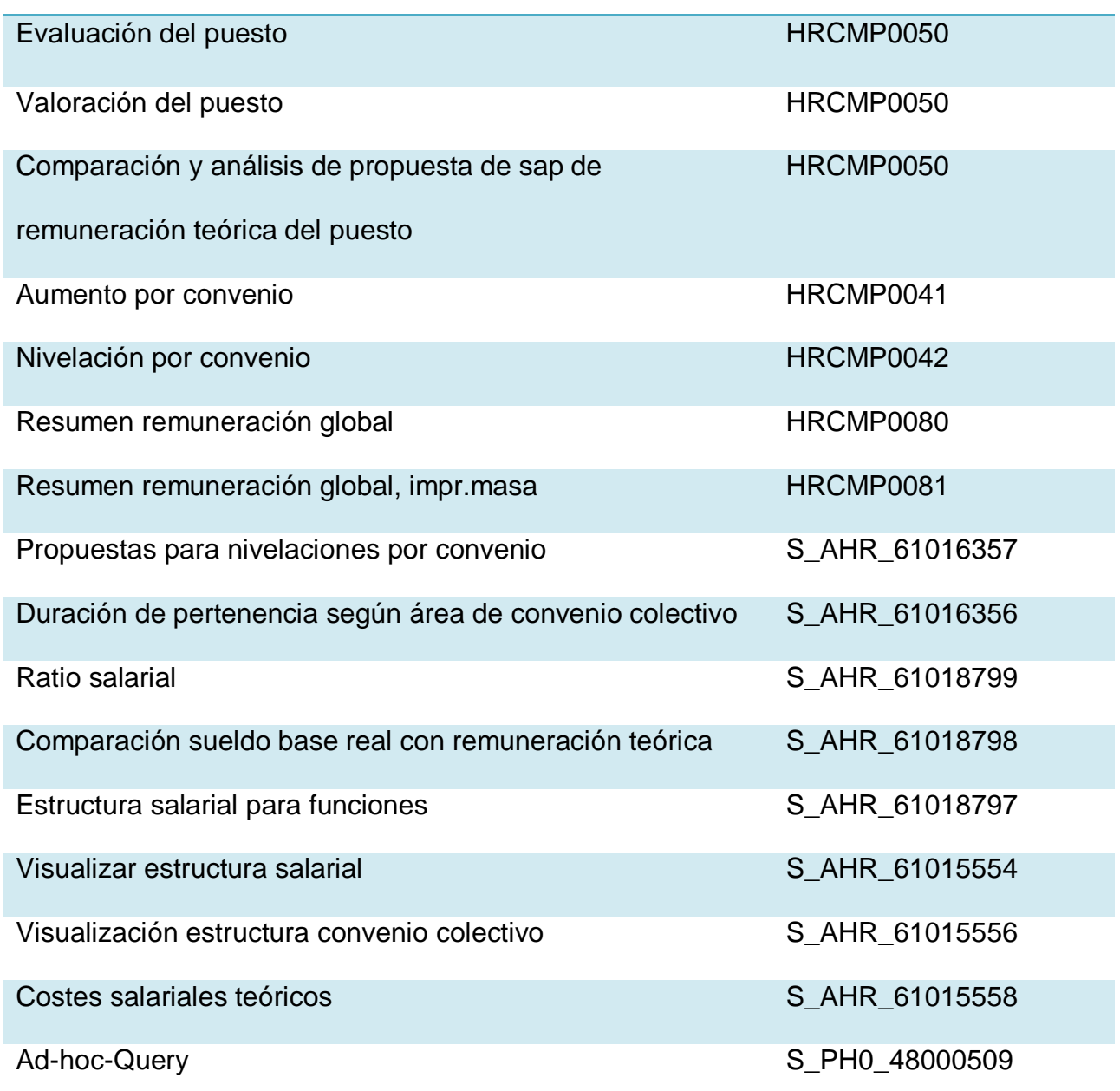

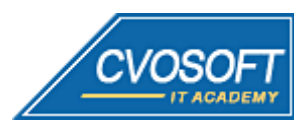

. . . . . SAP . . . . .

www.cvosoft.com itacademy@cvosoft.com

**5**

#### <span id="page-4-0"></span>**Transacciones HCM Planificación de Costes:**

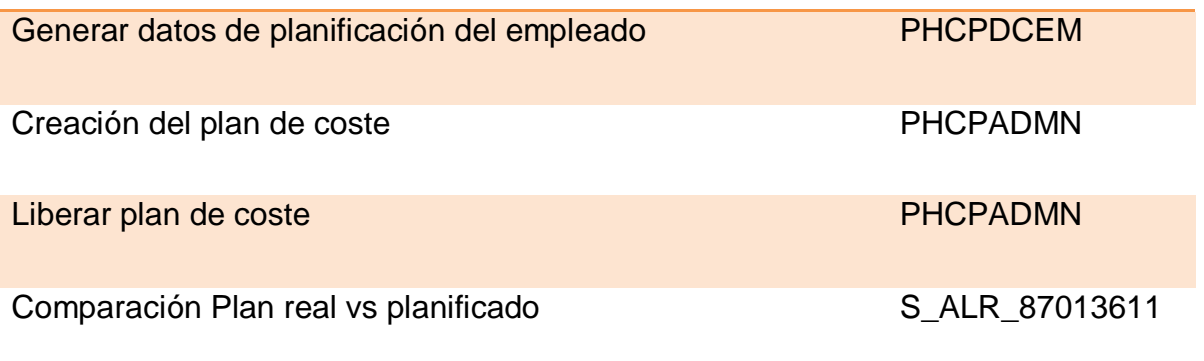

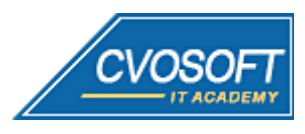

- . . . . . SAP
- . . . . .
- www.cvosoft.com itacademy@cvosoft.com

## <span id="page-5-0"></span>**Transacciones HCM Gestión de Nómina:**

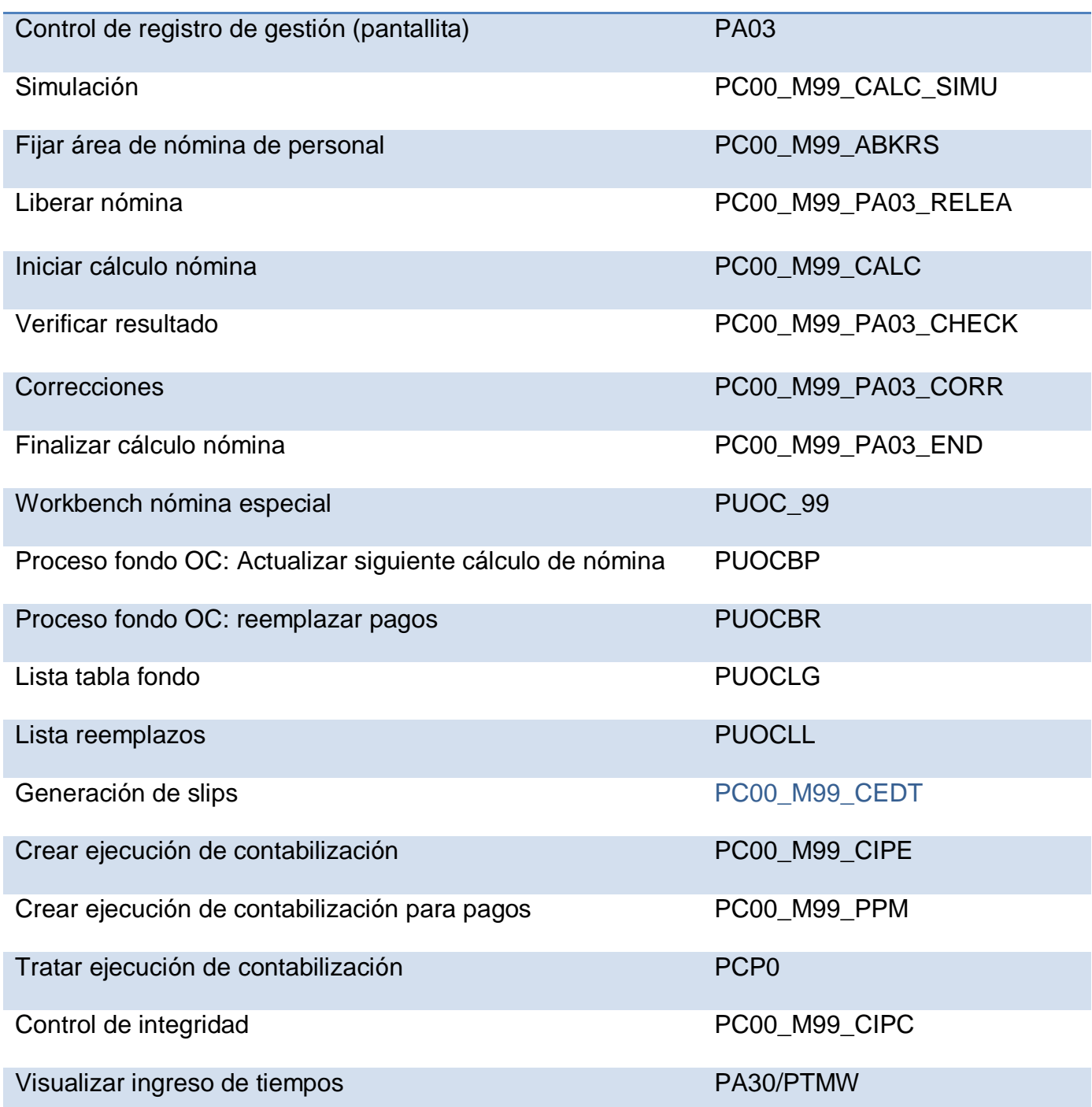

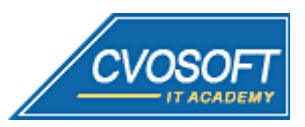

- . . . . . . . . . .
- SAP

www.cvosoft.com itacademy@cvosoft.com

<span id="page-6-0"></span>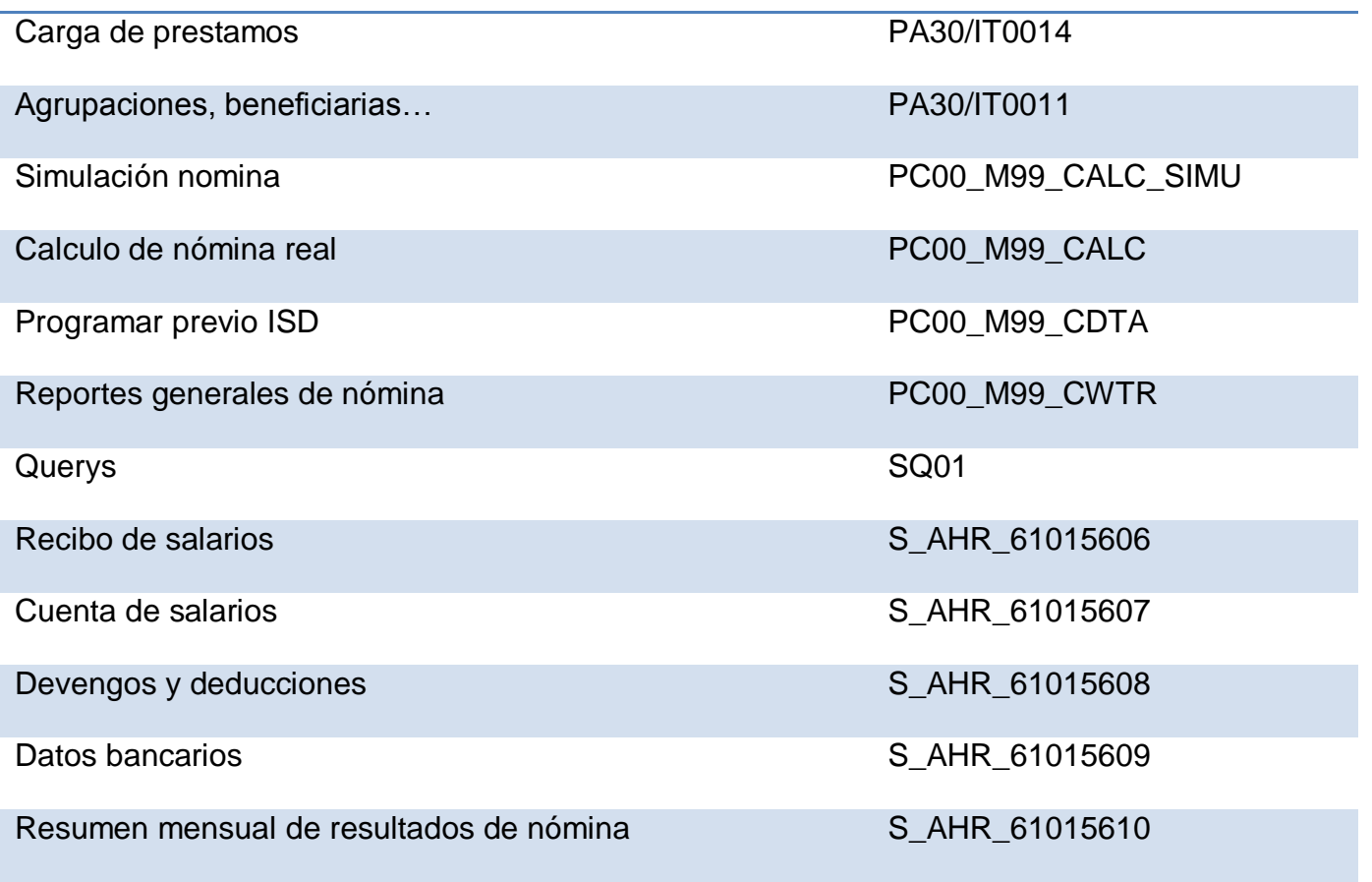

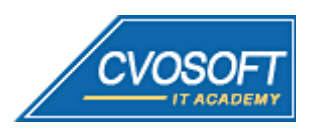

- 
- . . . SAP
- www.cvosoft.com<br>• itacademy@cvosoft.com www.cvosoft.com

# **Transacciones HCM Gestión de Tiempos:**

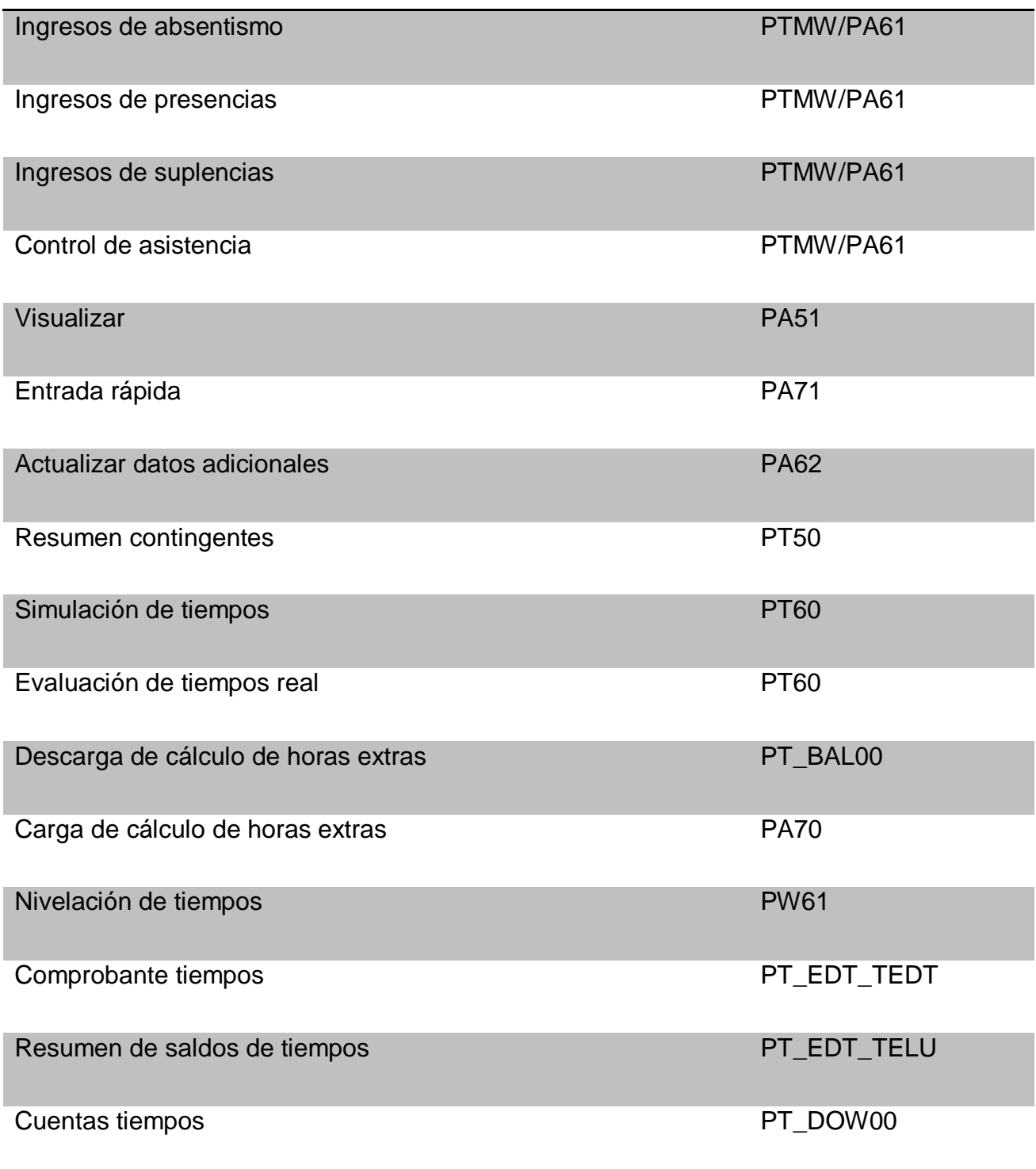

El contenido de este documento es propiedad exclusiva de CVOSOFT IT ACADEMY, queda prohibida la reproducción total o parcial del mismo.

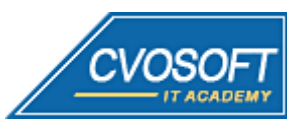

Centro de Capacitación

Profesional en Tecnología

SAP

. . . . . . . . . . www.cvosoft.com itacademy@cvosoft.com

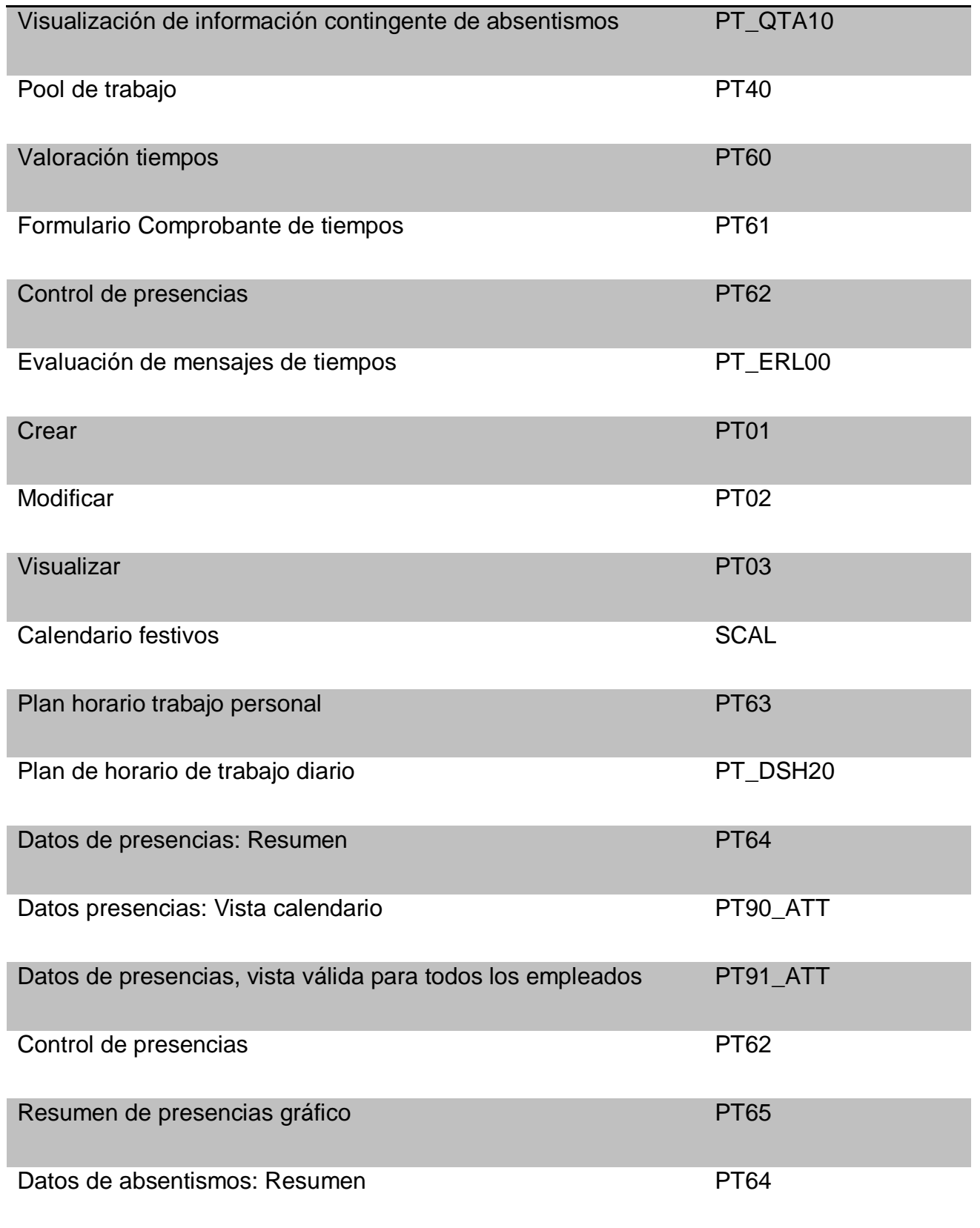

**9**

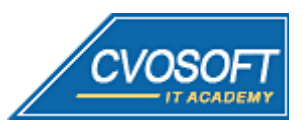

. . . . . . . . . . SAP

www.cvosoft.com itacademy@cvosoft.com

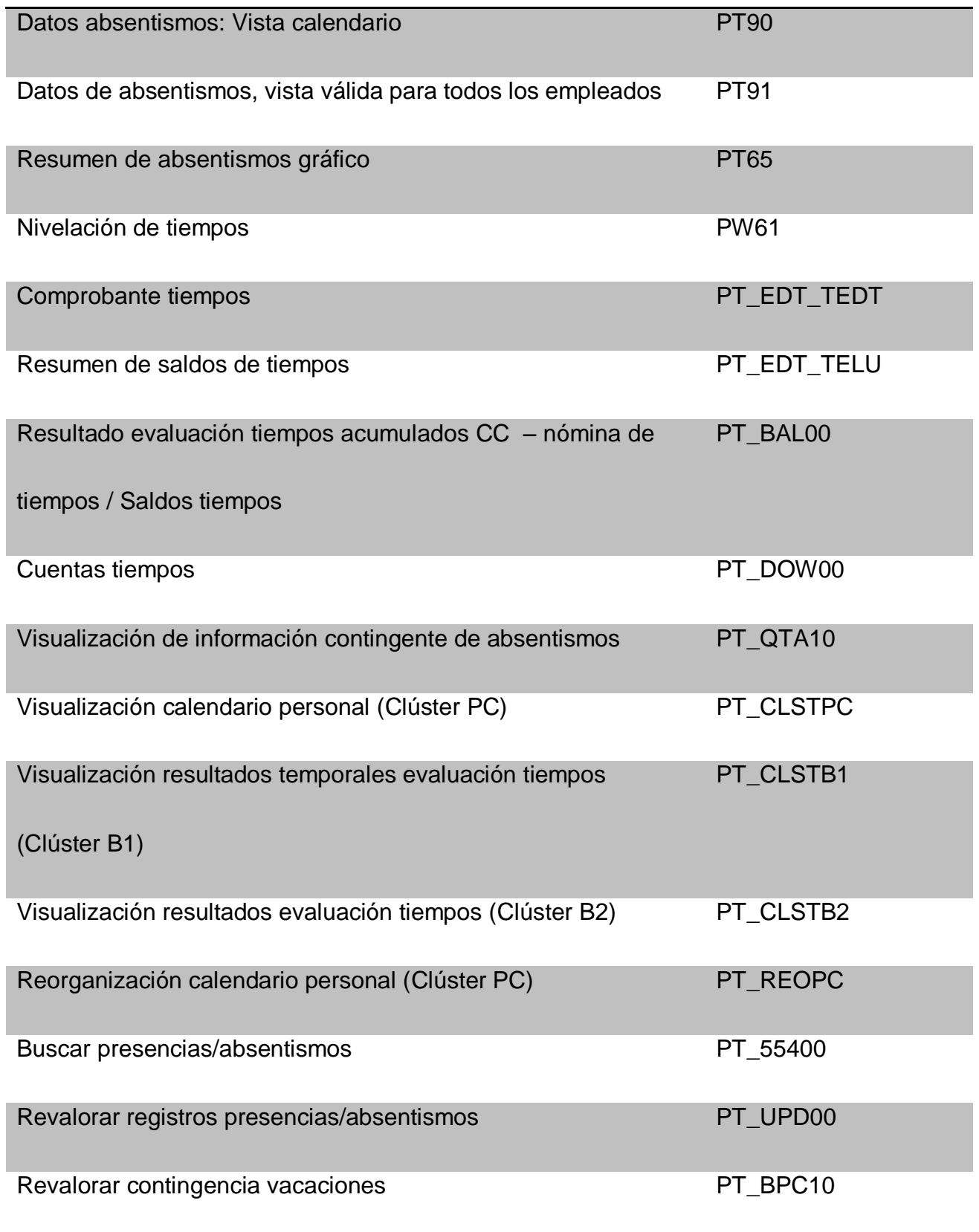

El contenido de este documento es propiedad exclusiva de CVOSOFT IT ACADEMY, queda prohibida la reproducción total o parcial del mismo.

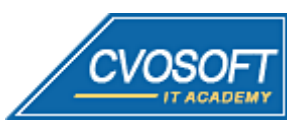

- . . . . . . . . . .
- SAP

www.cvosoft.com itacademy@cvosoft.com

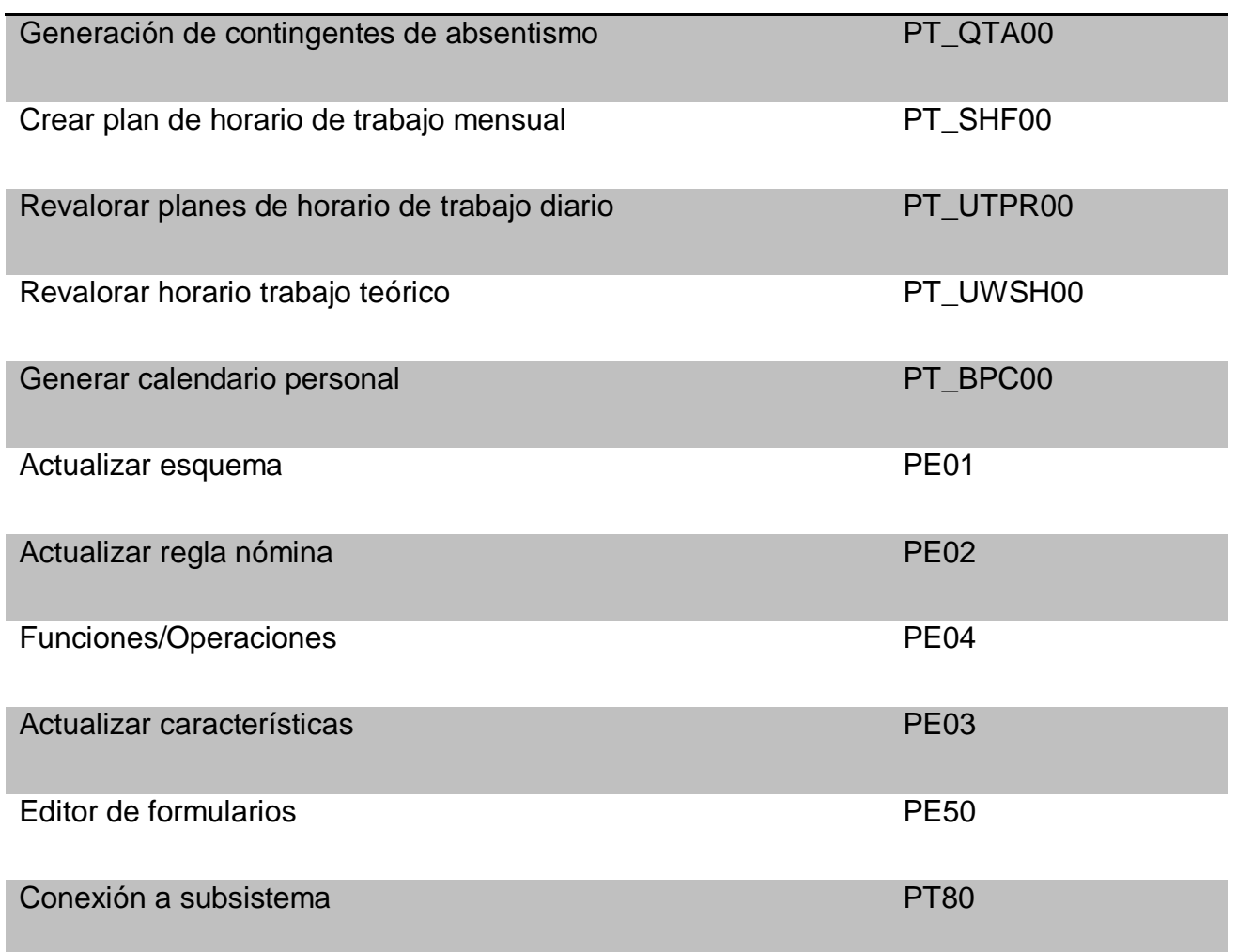